## **Aufgabe 10 Rundungsdifferenzkonto anlegen**

Frau Fleißig legt noch ein neues Sachkonto als Rundungsdifferenzkonto an. Dafür kopiert Frau Fleißig das Konto Durchlaufender Posten.

Kopiervorlage ................................................ 1590 - Durchlaufender Posten Kontonummer ............................................... 1591 Kontobezeichnung......................................... Rundungsdifferenzkonto Erweiterte Bezeichnung ................................ Rundungsdifferenzkonto

Danach macht Herr Frau Fleißig in den Optionen die folgenden Einstellungen.

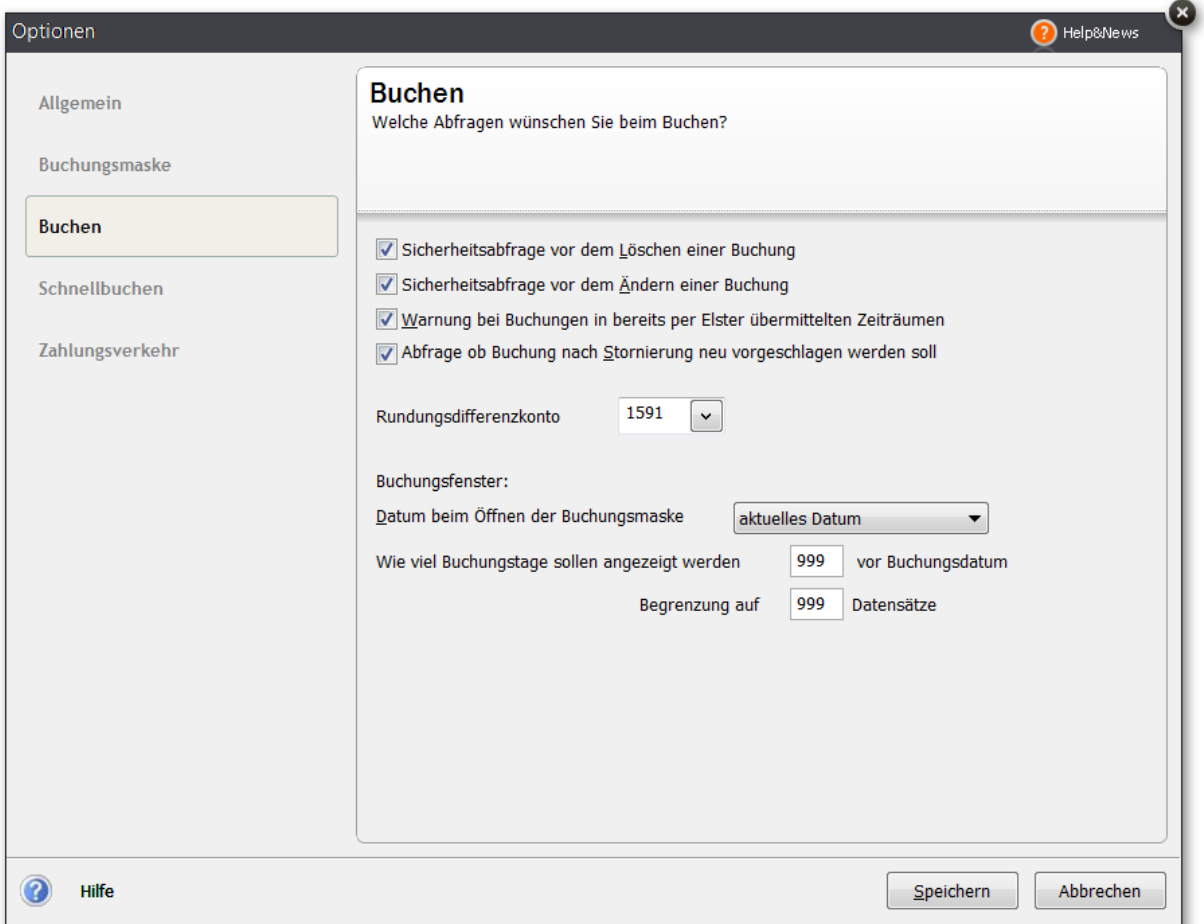